Bitte liefern Sie uns die Druckdaten in einem offenen Format, am besten für Adobe Illustrator oder CorelDRAW.

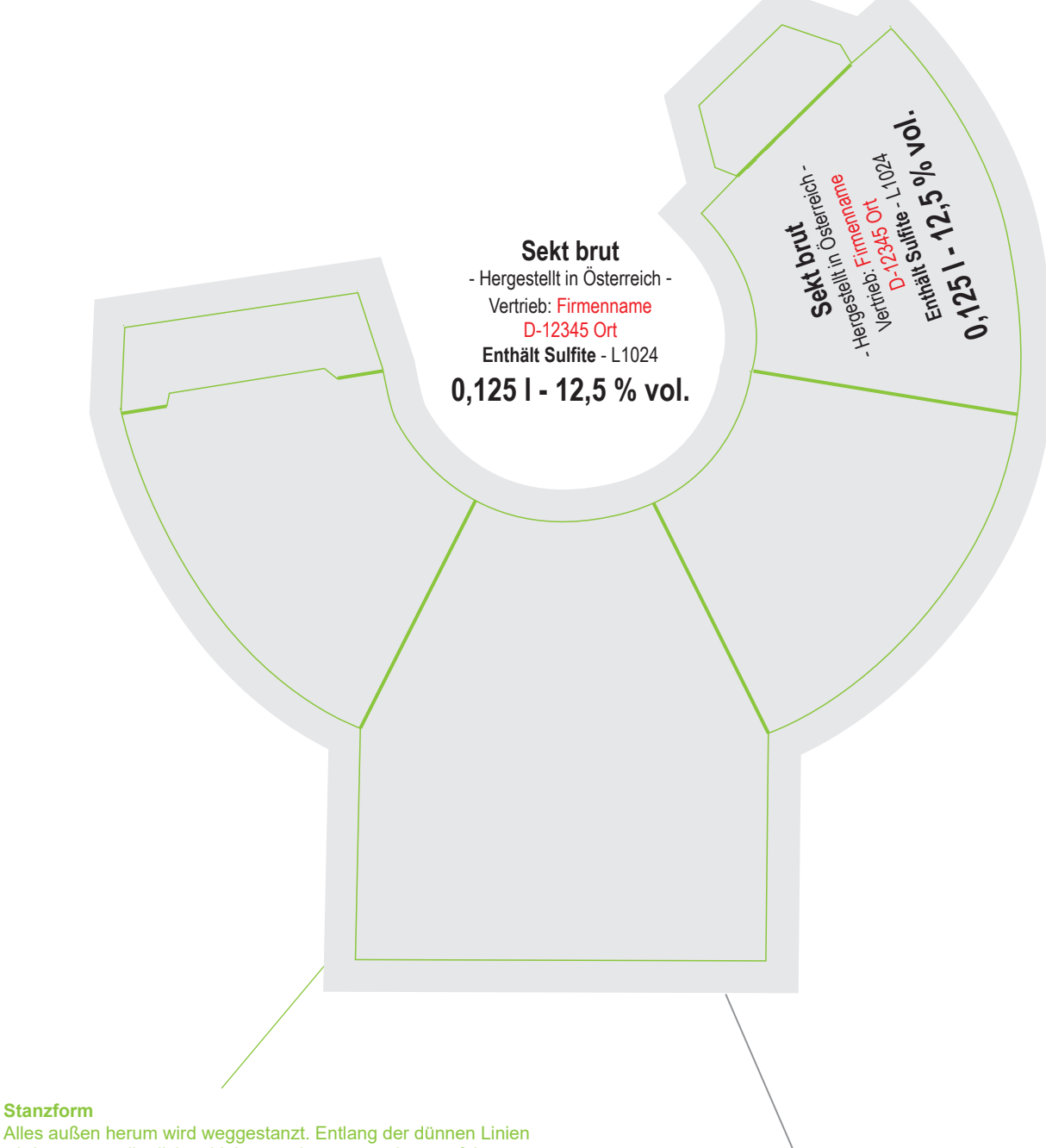

**Stanzform**

wird gestanzt, die dicken Linien werden genutet bzw. gefalzt.

Bitte die Schnittmaske in Ihrer Vorlage mitliefern!

**Schnittmaskenvorlage für Beschnittzugabe** Hintergrundgrafiken müssen über den Rand der Stanzform hinaus angelegt werden, um Blitzer (weiße Stanzkanten) zu vermeiden. Diese Schnittmaskenvorlage hilft Ihnen beim Anlegen der Beschnittzugabe.

## **BITTE BEACHTEN:**

- Vertriebsangabe (siehe gesetzliche Angaben) nicht vergessen
- Alle Texte (auch die gesetzlichen Angaben) in Pfade konvertieren
- Mindest-Schriftgröße für die Füllmengen- und Alkoholangabe: 4 mm (gesetzliche Vorgabe)
- Fotos einbetten (nicht verknüpfen!)
- Mindestauflösung für Bilder: 300 dpi
- Farbmodus: CMYK, passendes Farbprofil: ISO Coated v2 (ECI)

**Die Hinweise in dieser Datei liegen auf einer eigenen Ebene und können in neueren Versionen von Adobe Illustrator und Corel DRAW gesammelt über die Ebenen-Palette ausgeblendet werden!**